# CSE 4/521 Introduction to Operating Systems

Lecture  $18 -$  Virtual Memory IV

(Allocation of Frames, Thrashing, Operating System Examples)

Summer 2018

#### **Overview**

- Allocation of Frames
- Thrashing
- Operating System Examples

## Recap

- Page Replacement Algorithms
	- FIFO, Belady's Anomaly, Optimal Algorithm, LRU Algorithm, Second Chance Algorithms, Counting Algorithms

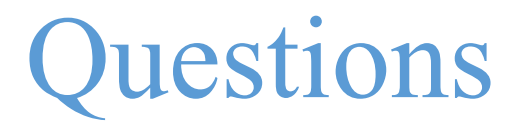

- 1. You have devised a new page-replacement algorithm that you think may be optimal. In some test cases, Belady's anomaly occurs. Is the new algorithm optimal? (Medium)
- 2. In which circumstances would LFU produce less page-faults than LRU? (Medium)
- 3. In which circumstances would MFU produce less page-faults than LRU? (Medium)

#### **Overview**

- Allocation of Frames
- Thrashing
- Operating System Examples

#### Allocation of Frames

- Each process needs minimum number of frames
- Example: IBM 370 6 pages to handle SS MOVE instruction:
	- instruction is 6 bytes, might span 2 pages
	- 2 pages to handle *from*
	- 2 pages to handle *to*
- *Maximum* allocation is total frames in the system
- Two major allocation schemes
	- Fixed allocation
	- Priority allocation
- Many variations

## Allocation of Frames : Fixed Allocation

- Equal allocation  $-$  For example, if there are 100 frames (after allocating frames for the OS) and 5 processes, give each process 20 frames
	- Keep some as free frame buffer pool
- Proportional allocation  $-$  Allocate according to the size of process
	- Dynamic as degree of multiprogramming, process sizes change

*m =* 62

$$
s_{i} = \text{size of process } p_{i}
$$
\n
$$
s_{i} = \sum s_{i}
$$
\n
$$
S = \sum s_{i}
$$
\n
$$
s_{1} = 10
$$
\n
$$
s_{2} = 127
$$
\n
$$
m = \text{total number of frames}
$$
\n
$$
a_{1} = \frac{10}{137} \times 62 \approx 4
$$
\n
$$
a_{2} = \frac{127}{137} \times 62 \approx 57
$$

Allocation of Frames : Priority Allocation

- Use a proportional allocation scheme using priorities rather than size
- If process  $P_i$  generates a page fault,
	- select for replacement one of its frames
	- select for replacement a frame from a process with lower priority number

Allocation of Frames : Global vs. Local Allocation

- Global replacement process selects a replacement frame from the set of all frames; one process can take a frame from another
	- But then process execution time can vary greatly
	- But greater throughput so more common
- Local replacement each process selects from only its own set of allocated frames
	- More consistent per-process performance
	- But possibly underutilized memory

Allocation of Frames : Non-Uniform Memory Access

- So far all memory accessed equally
- Many systems are NUMA speed of access to memory varies
- Optimal performance comes from allocating memory "close" to" the CPU on which the thread is scheduled
	- Solved by Solaris by creating *groups* 
		- Structure to track CPU / Memory low latency groups
		- When possible, schedule all threads of a process and allocate all memory for that process within the lgroup

#### **Overview**

- Allocation of Frames
- Thrashing
- Operating System Examples

Thrashing

- If a process does not have "enough" pages, the page-fault rate is very high
	- Page fault to get page
	- Replace existing frame
	- But quickly need replaced frame back
	- This leads to:
		- Low CPU utilization
		- Operating system thinking that it needs to increase the degree of multiprogramming
		- Another process added to the system
- Thrashing  $\equiv$  a process is busy swapping pages in and out

## Thrashing

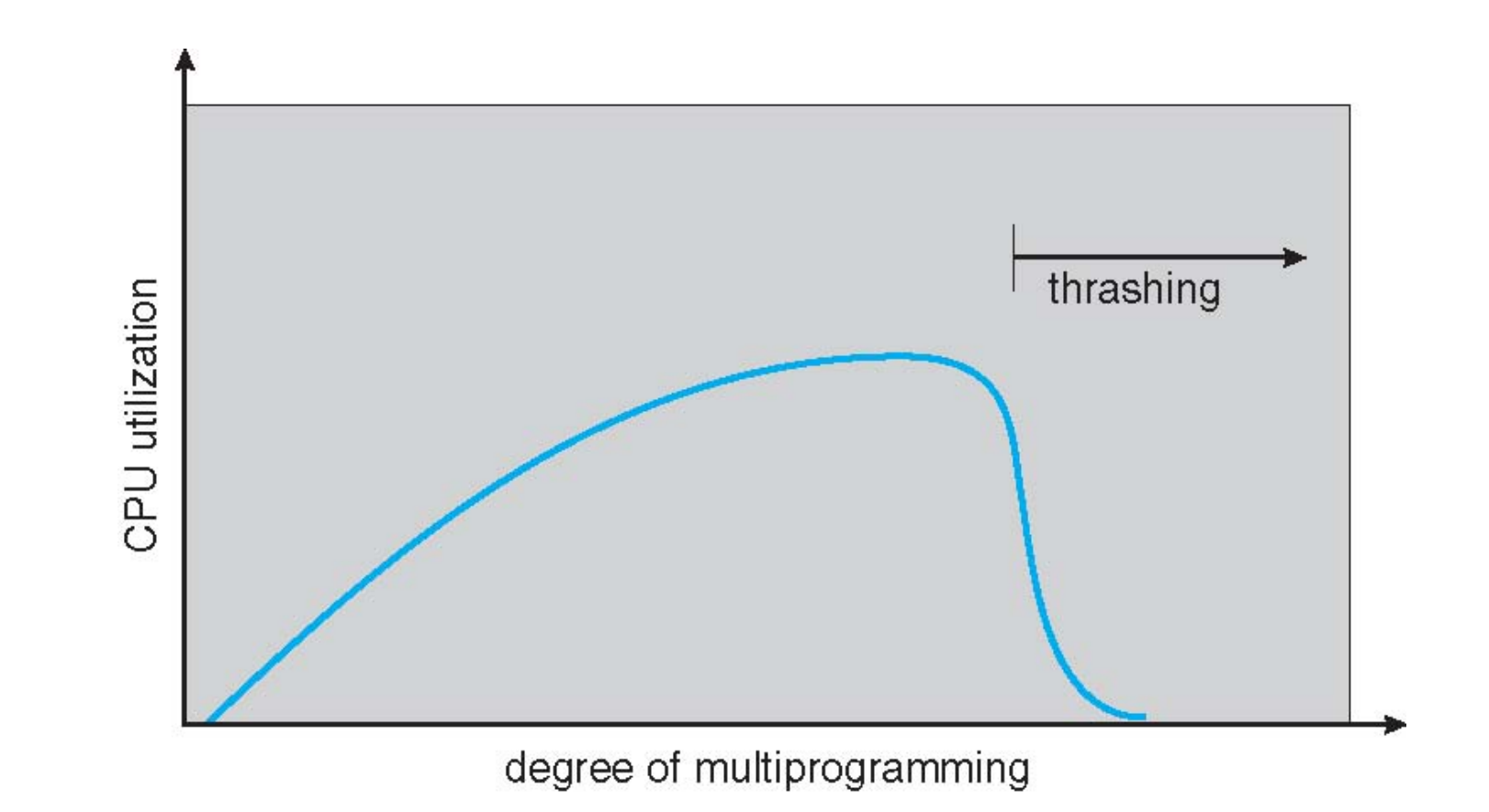

## Thrashing : Demand Paging and Thrashing

• Why does demand paging work?

Locality model

- Process migrates from one locality to another
- Localities may overlap
- Why does thrashing occur?

 $\Sigma$  size of locality > total memory size

#### Limit effect of thrashing by using local or priority page replacement

#### Thrashing : Locality in a Memory-Reference Pattern

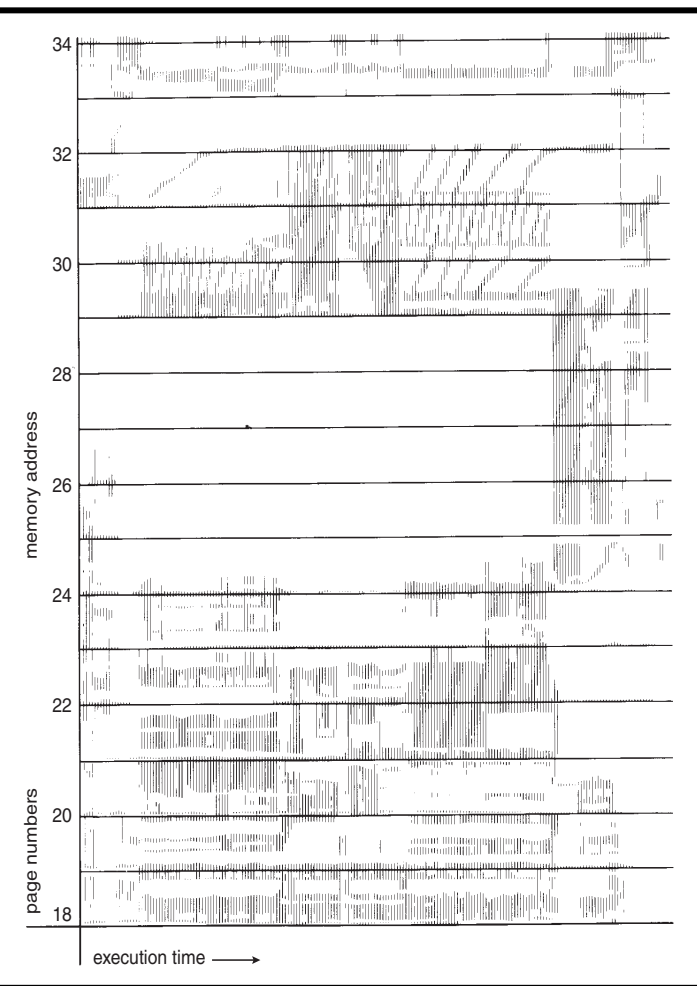

## Thrashing : Working-Set Model

- $\Delta$  = working-set window = a fixed number of page references (Example: 10,000 instructions)
- *WSS<sub>i</sub>* (working set of Process  $P_i$ ) = total number of pages referenced in the most recent  $\Delta$  (varies in time)
	- if  $\Delta$  too small will not encompass entire locality
	- if  $\Delta$  too large will encompass several localities
	- if  $\Delta = \infty$   $\Rightarrow$  will encompass entire program
- $D = \sum$  *WSS<sub>i</sub>* = total demand for frames
	- Approximation of locality
- if  $D > m \Rightarrow$  Thrashing (m is total number of available frames)
- **Policy:** If  $D > m$ , then suspend or swap out one of the processes

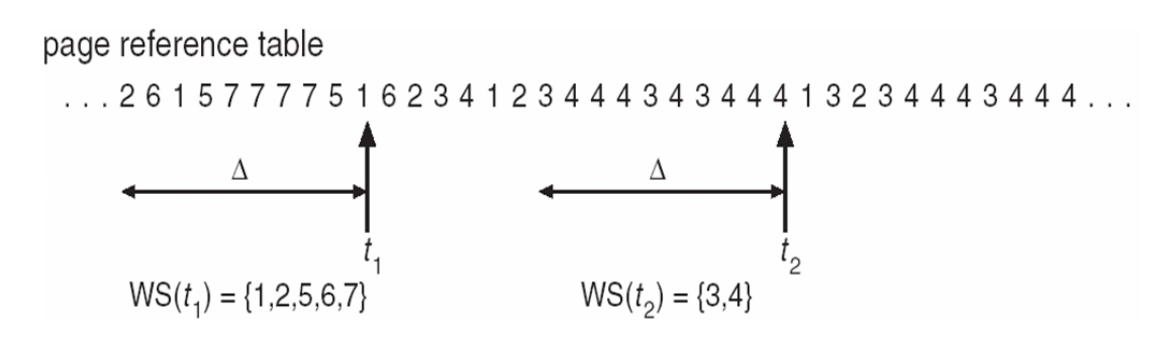

## Thrashing :

## Keeping Track of the Working Set

- Approximate with interval timer + a reference bit
- Example:  $\Delta$  = 10,000
	- Timer interrupts after every 5000 time units
	- Keep in memory 2 bits for each page
	- Whenever a timer interrupts, copy and set the values of all reference bits to 0
	- If one of the bits in memory =  $1 \Rightarrow$  page in working set
- It is not completely accurate though.
- Possible Improvement : 10 bits and interrupt every 1000 time units

## Thrashing : Page-Fault Frequency

- More direct approach than WSS
- Establish "acceptable" page-fault frequency (PFF) rate and use local replacement policy
	- If actual rate too low, process loses frame
	- If actual rate too high, process gains frame

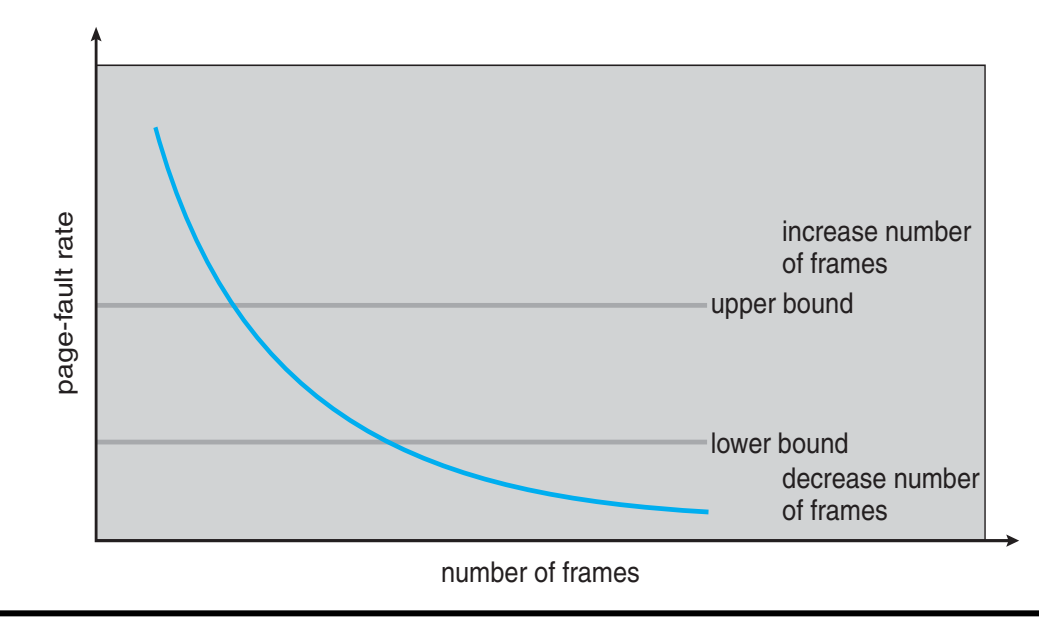

#### Thrashing :

#### Working Sets and Page Fault Rates

- Direct relationship between working set of a process and its page-fault rate
- Working set changes over time
- Peaks and valleys over time

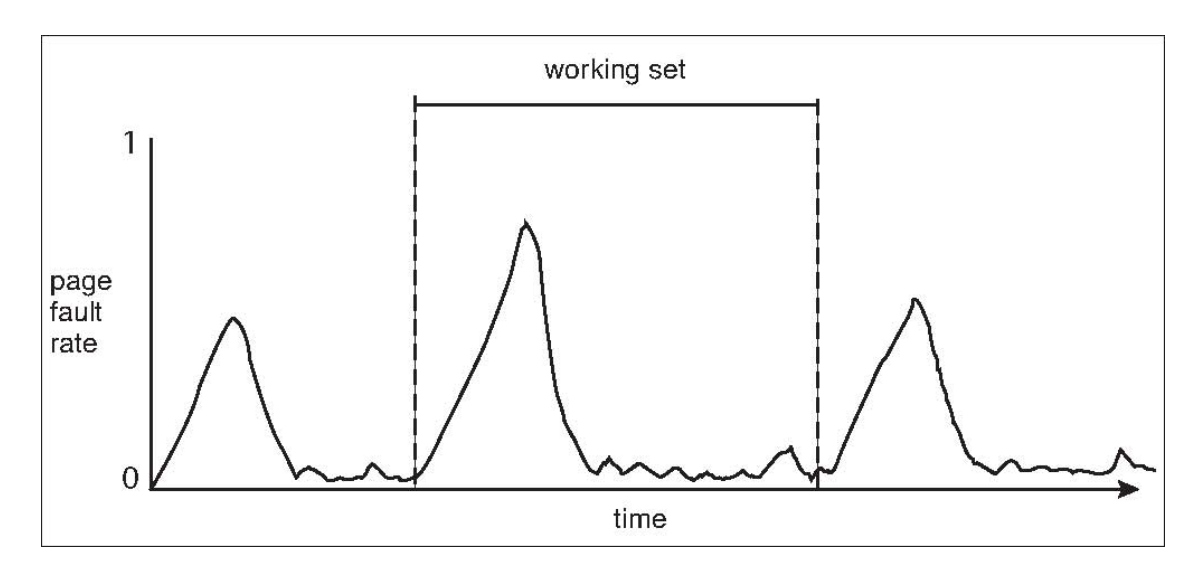

#### **Overview**

- Allocation of Frames
- Thrashing
- Operating System Examples

## Operating System Examples : Windows

- Uses demand paging with *clustering*. Clustering brings in pages surrounding the faulting page
- Processes are assigned working-set minimum and working-<br>set maximum
- Working set minimum is the minimum number of pages the process is guaranteed to have in memory
- A process may be assigned as many pages up to its working set maximum
- When the amount of free memory in the system falls below a threshold, automatic working set trimming is performed<br>to restore the amount of free memory
- Working set trimming removes pages from processes that have pages in excess of their working set minimum

## Operating System Examples : Solaris

- Maintains a list of free pages to assign faulting processes
- Lotsfree threshold parameter (amount of free memory) to begin paging
- Desfree threshold parameter to increasing paging
- Minfree  $-$  threshold parameter to being swapping
- Paging is performed by pageout process
- Pageout scans pages using modified clock algorithm
- Scanrate is the rate at which pages are scanned. This ranges from slowscan to fastscan
- Pageout is called more frequently depending upon the amount of free memory available
- Priority paging gives priority to process code pages

## Operating System Examples : Solaris 2 Page Scanner

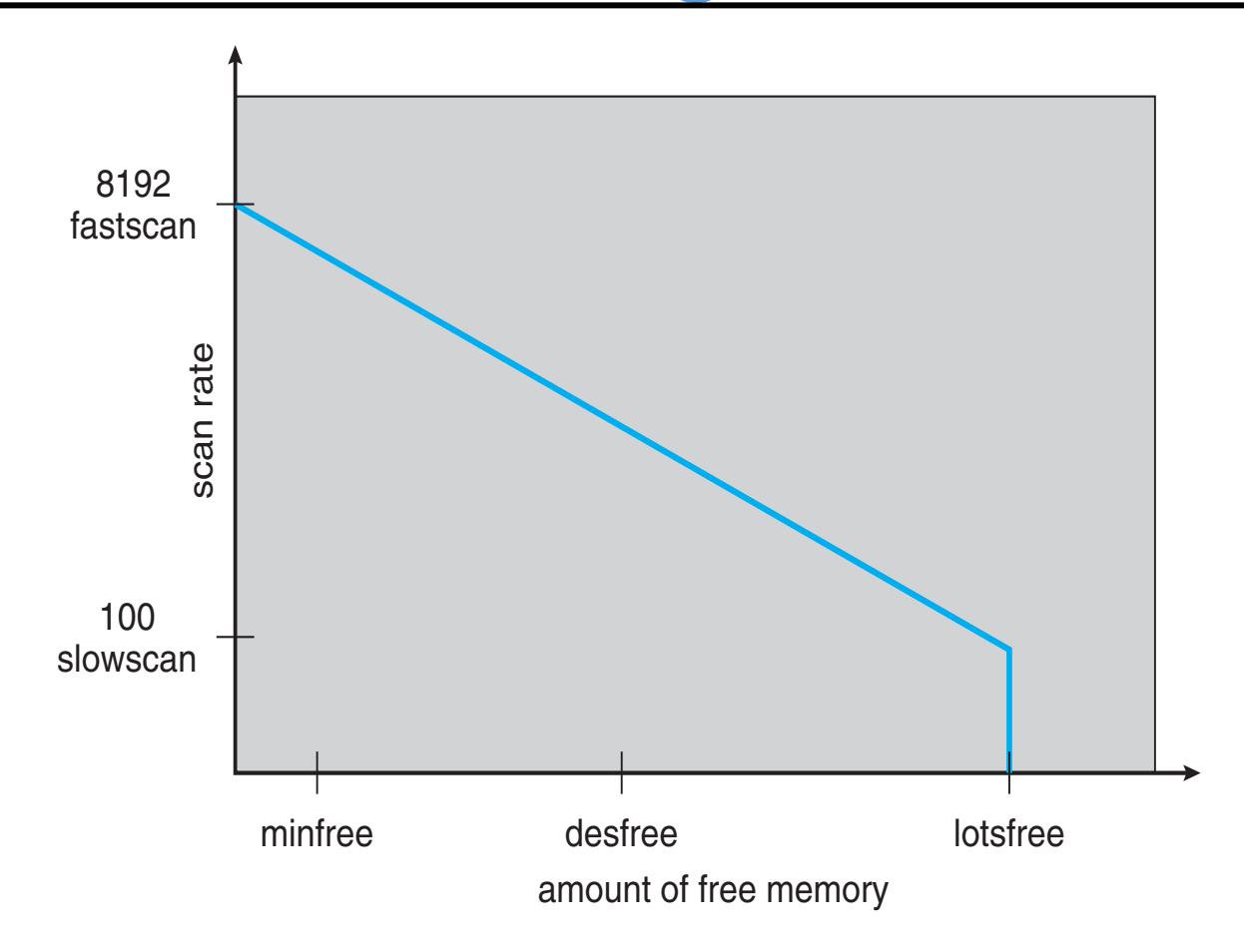

#### Credits for slides

#### Silberschatz, Galvin and Gagne